, tushu007.com

 $<<$ 3ds max 6

 $<<$ 3ds max 6

- 13 ISBN 9787111151920
- 10 ISBN 7111151925

出版时间:2005-1

页数:278

字数:430000

extended by PDF and the PDF

http://www.tushu007.com

, tushu007.com

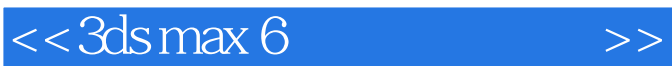

 $3d$ smax $6$ 

VCD DVD

examples of the combustion of the premiere

 另外本书还涉及了很多相应的插件和软件,包括AutoCAD建模、天正软件平面图绘制、Poser人物模 Forest SpeedTree TreeStorm

, tushu007.com

 $<<$ 3ds max 6

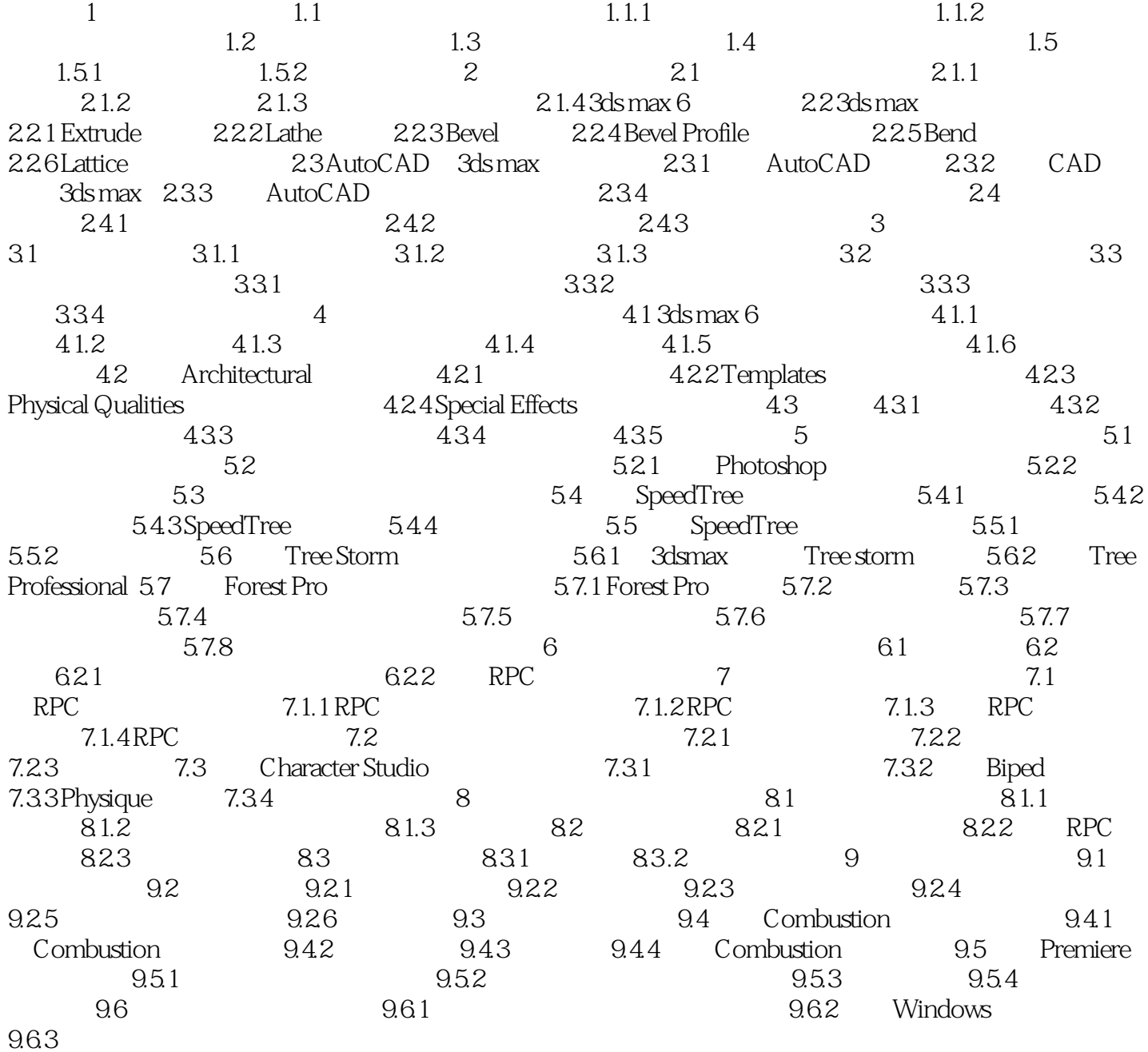

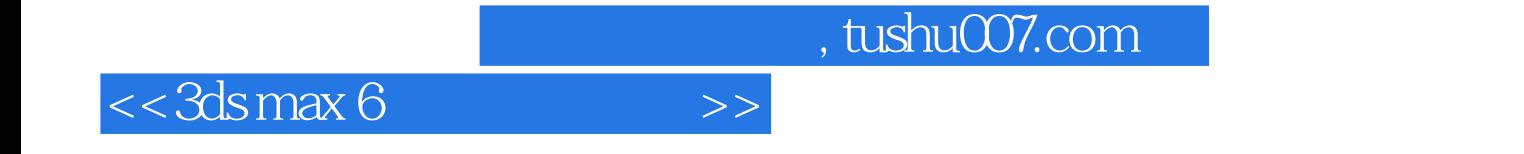

本站所提供下载的PDF图书仅提供预览和简介,请支持正版图书。

更多资源请访问:http://www.tushu007.com